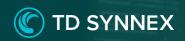

# SMB Fraud Defense

A Click-to-Run™ Solution from TD SYNNEX

TD SYNNEX SMB Fraud Defense helps SMB customers increase their security posture and reduce risks in day-to-day cloud operations. By leveraging this solution, you can proactively detect and set up alerting mechanisms to help prevent fraudulent activity or misuse within your customers' Azure environments, giving your organization resiliency to potential phishing attacks.

This Click-to-Run™ solution provides a multi-layer defense against vulnerabilities based on industry security best practices, allowing you to easily enable Security Defaults, implement Conditional Access and Azure policies, and set budgets within Azure Cost Management.

### **Key Features**

- Enforces identity and Multi-Factor Authentication (MFA) via Security Defaults or Conditional Access
- Provides a range of Conditional Access preconfigured policies that are fully customizable and granular
- Enforces Azure Polices across the Azure environment based on your needs
- Sets thresholds for Azure Cost Management and proactively sends alerts if unusual activity is identified
- Enable user access protection through advanced configuration of Azure password and passwordless features
- Proactively monitor user security with privileged user security reports and log analytics workspace alerting

#### **Core Infrastructure**

- · Azure Polices
- · Conditional Access
- · Authentication Methods
- · Virtual Machine
- · Geo Restrictions
- · Cost management
- · Azure Log Analytics

#### **Business Outcomes**

- Phishing prevention secures your business against phishing attacks
- Enabling MFA, strengthens your Azure environment against potential security risks
- Proactive alerting and warnings when budgets are exceeded early

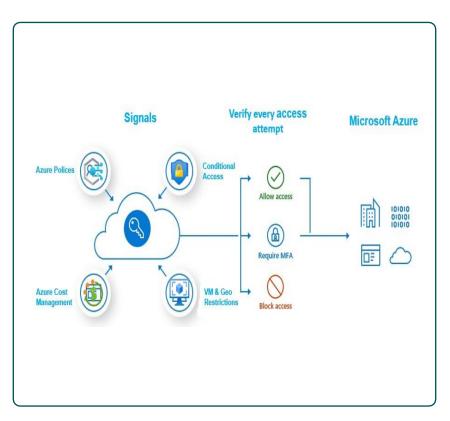

## **Deployment Options**

- Data center location and resource group creation
- Set budget thresholds
- Add 1<sup>st</sup> level email groups for budgets thresholds
- Azure Directory Settings
- Smart Lockout
- Password protection for Windows Server AD

- Microsoft Authenticator
- Enable Audit for Settings
- · Passwordless Functions
- Enable Audit for Azure Logs
- Apply restriction policies on VM